### AS EVIDENCED BY THIS LABEL NO.

THE MANUFACTURER CERTIFIES TO THE BEST OF THE MANUFACTURER'S KNOWLEDGE AND BELIEF THAT THIS MANUFACTURED HOME HAS BEEN INSPECTED IN ACCORD-ANCE WITH THE REQUIREMENTS OF THE DEPARTMENT OF HOUSING AND URBAN DEVELOPMENT AND IS CONSTRUCTED IN CONFORMANCE WITH THE FEDERAL MANUFACTURED HOME CONSTRUCTION AND SAFETY STANDARDS IN EFFECT ON THE DATE OF MANUFACTURE. SEE DATA PLATE.

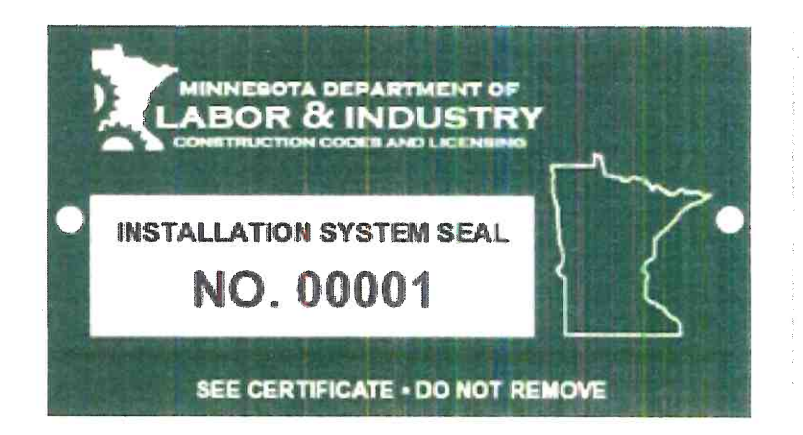

**HUD** Installation Label

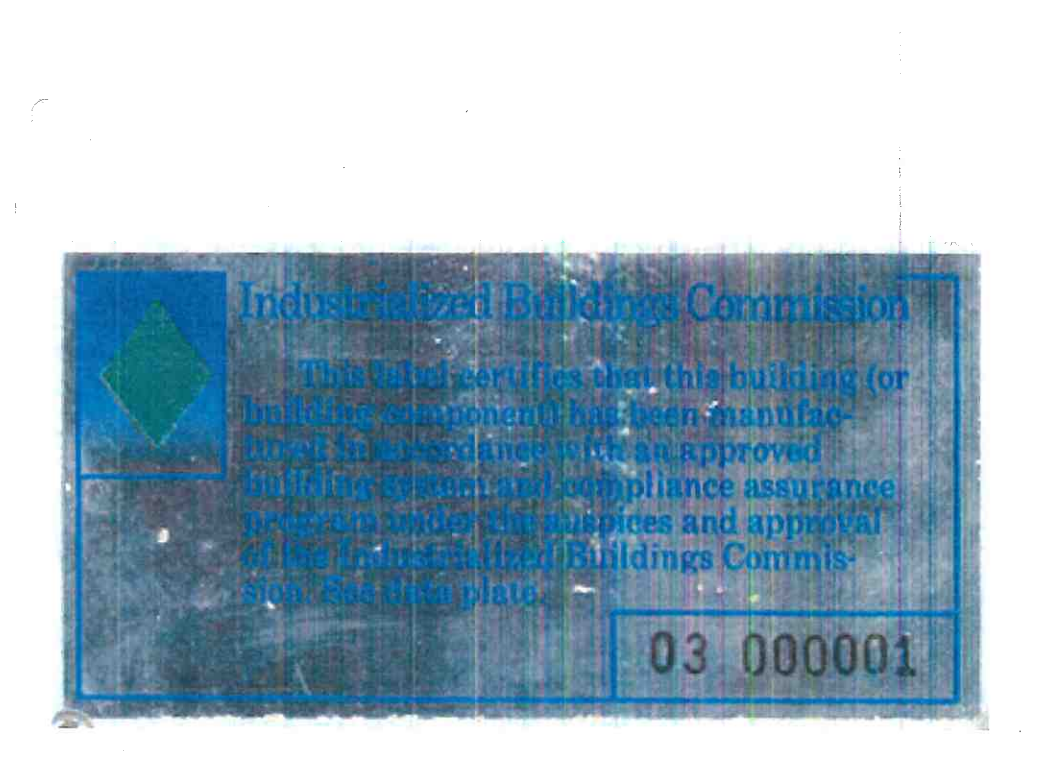

Industrialized Building Commission Label

**HUD** Label

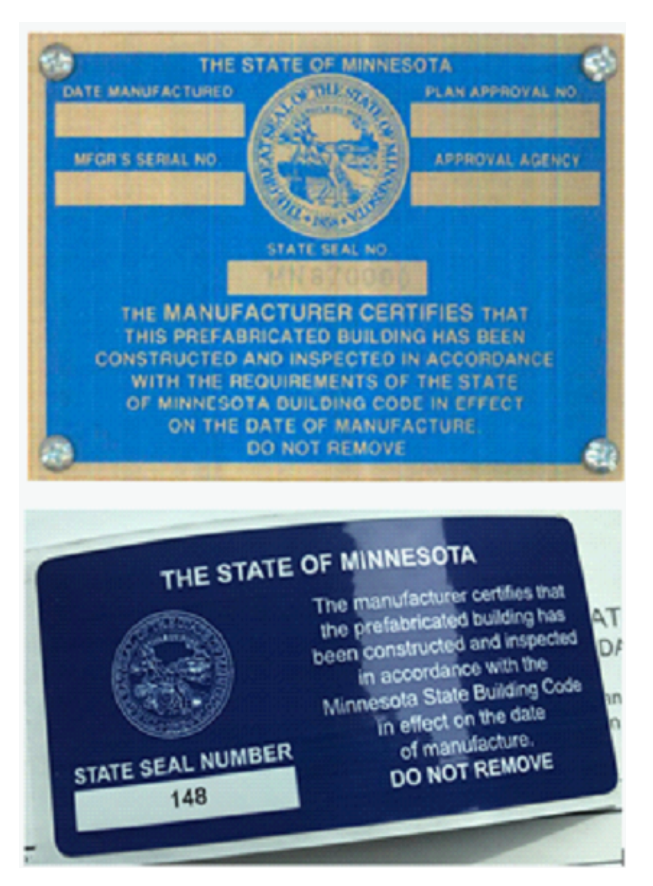

Prefabricated Building Label

### STATE OF MINNESOTA PREFABRICATED BUILDING COMPLIANCE CERTIFICATE AND DATA PLATE

The manufacturer warrants that this structure is in substancial compliance with state Code as of the date of manufacture, and the information below is true and correct.

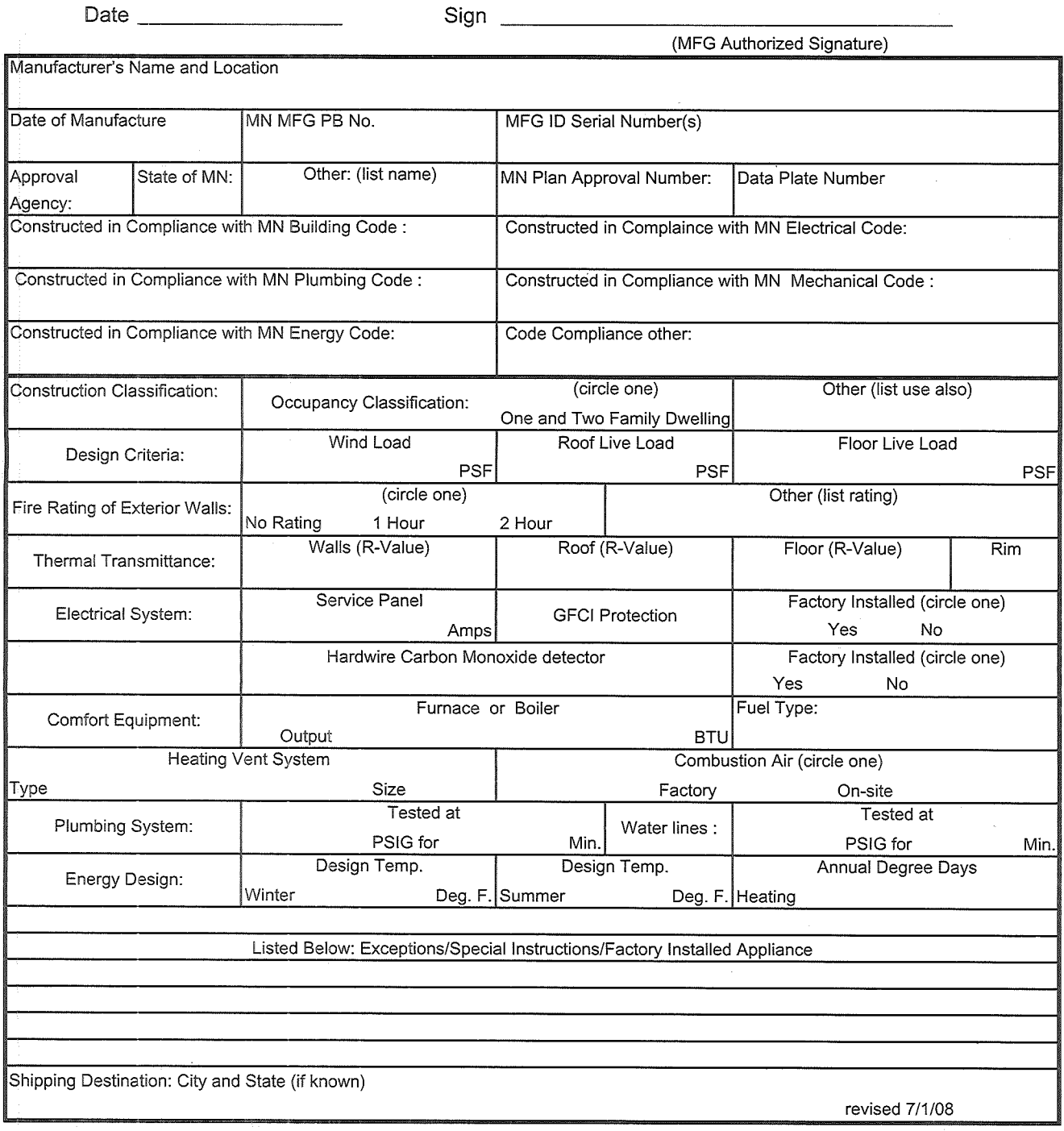

White - Original To CCLD Yellow - Building Official Pink - Manufacture File Copy Hard Copy - Post in building with Data Plate Mail to: Minnesota Dept of Labor and Industry Construction Codes and Licensing Division Manufacture Structures Section 443 Lafayette Rd N ST Paul, Minnesota 55155-4341

### Manufacturer Address:

PLANT NO: DATE OF MFG:

HUD Label No. (s)

Manufacturer's Serial Number and Model Unit Designation

Design Approval

This manufactured home is designed to comply with the federal manufactured home construction and safety standards in force at time of manufacture.

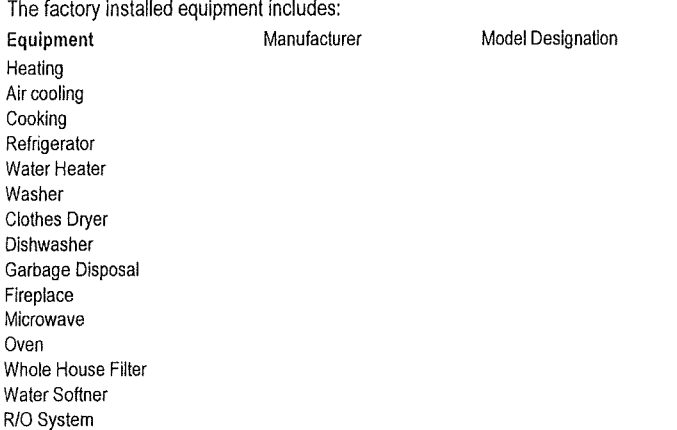

#### **HOME CONSTRUCTED FOR:** ZONE I

This home has not been designed for the higher wind pressure and anchoring provisions required for ocean/coastal areas and should not be located within 1500' of the coastline in Wind Zones II and III, unless the home and it's anchoring and foundation system have been designed for the increased requirement specified for exposure D in ANSI/ASCE 7-88. This home HAS NOT been equipped with storm shutters or other protective coverings for windows and exterior door openings. For homes designed to be located in Wind Zones II and III, which have not been provided with shutters or equivalent covering devices, it is strongly recommended that the home be made ready to be equipped with these devices in accordance with the method recommended in manufacturers printed instructions

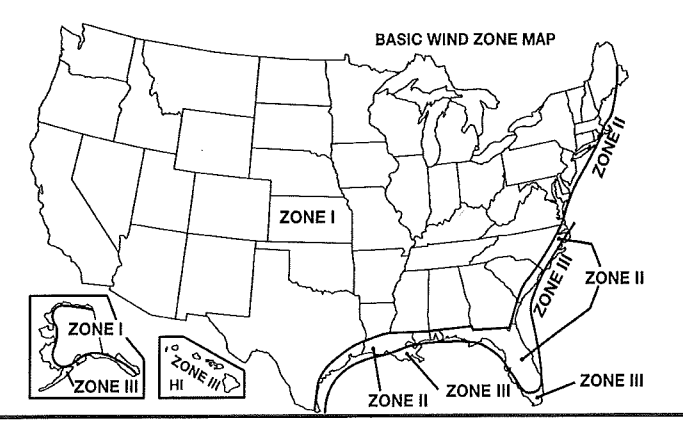

### DESIGN ROOF LOAD ZONE MAP:

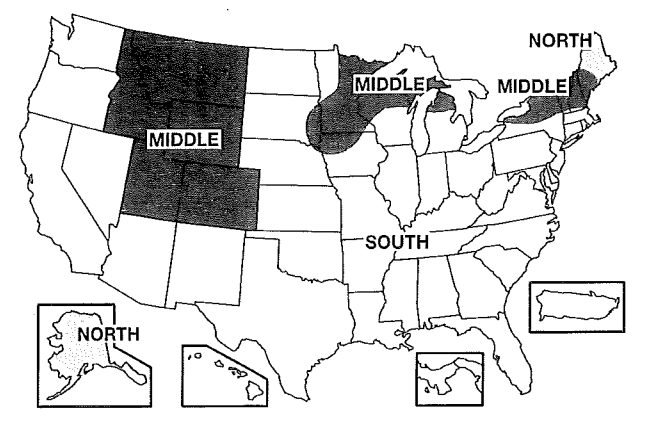

#### **COMFORT HEATING**

This manufactured home has been thermally insulated to conform with the requirements of the federal manufactured home construction and safety standards for all locations within U/O value zone. (See map at bottom). Heating equipment manufacturer and model (see list at left). The above heating equipment has the capacity to maintain an average 70 degrees F temperature in this home at outdoor temperatures of degrees F. To maximize furnace operating economy, and to conserve energy, it is recommended that this home be installed where the outdoor winter design temperature (97 1/2%) is not higher than degrees Fahrenheit.

The above information has been calculated assuming a maximum wind velocity of 15 mph at standard atmospheric pressure.

# This area intentionally left blank.

### **COMFORT COOLING**

Air conditioner not provided at factory

The air distribution system of this home is suitable for the installation of central air conditioning. The supply air distribution system installed in this home is sized for a manufactured home central air conditioning system of up to B.T.U./hr. rated capacity which are certified in accordance with the appropriate air conditioning and refrigeration institute standards, when the air circulators of such air conditioners are rated at 0.3 inch water column static pressure or greater for the cooling air delivered to the manufactured home supply air duct system. Information necessary to calculate cooling loads at various locations and orientations is proveded in the special comfort cooling Information provided with this manufactured home.

To determine the required capacity of equipment to cool a home efficiently and economically, a cooling load (heat gain) calculation is required. The cooling load is dependent on the orientation, location and the structure of the home. Central air conditioners operate most efficiently and provide the greatest comfort when their capacity closely approximates the calculated cooling load. Each home's air conditioner should be sized in accordance with the American Society of Heating, Refrigeration and Air Conditioning Engineers (ASHRAE) Handbook of Fundamentals 1997 edition, once the location and orientation are known

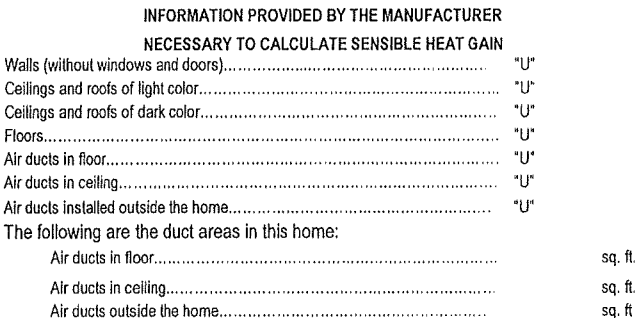

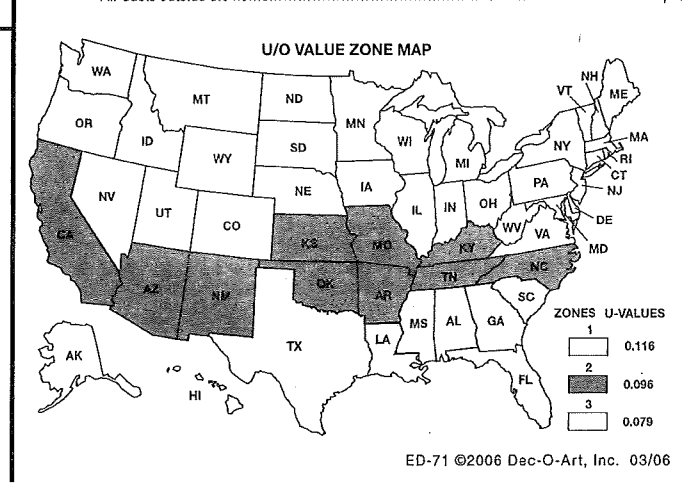

**FILE COPY** 

DOUBLE-WIDE SUPPORT PIER PLAN (TYPICAL)

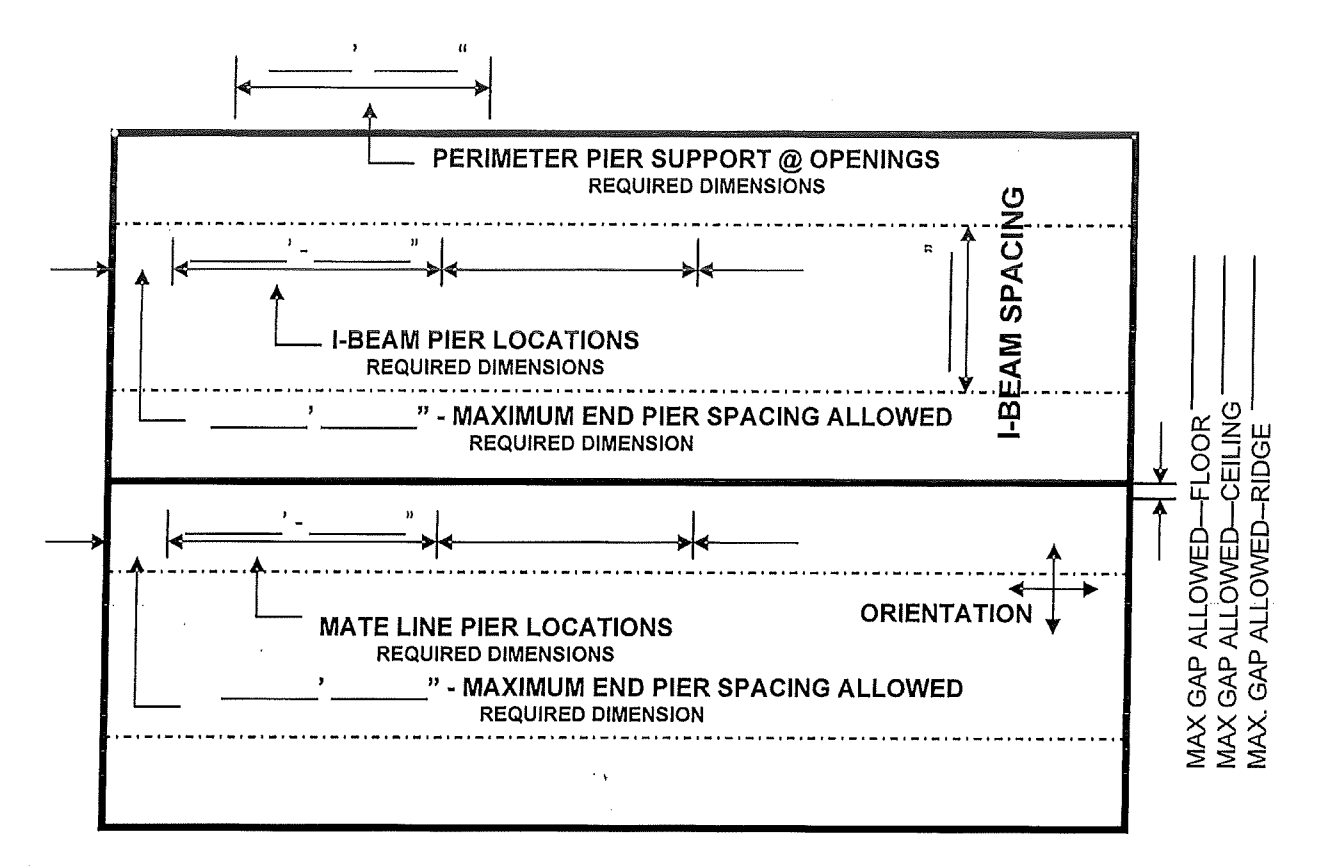

### **MANUFACTURER INFORMATION**

Name -

Home Size

Maximum I-Beam Spacing

Door Openings

I-Beam Loading PLF

Maximum End Support (I-Beam)

Ground Moisture Control Yes No

Mate Line Loads —

Grading to Slope AWAY From Home \_\_\_\_

### **SOIL INFORMATION**

Classification No. \_\_

Soil Bearing Capacity **FOOTING INFORMATION** 

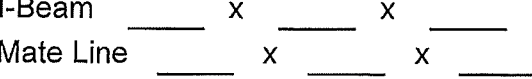

G:/BCS/WORD/ms/CCLD Installation Permit Application Packet/Support-Anchoring Plans 04-02-09

# DOUBLE-WIDE ANCHORING PLAN (TYPICAL)

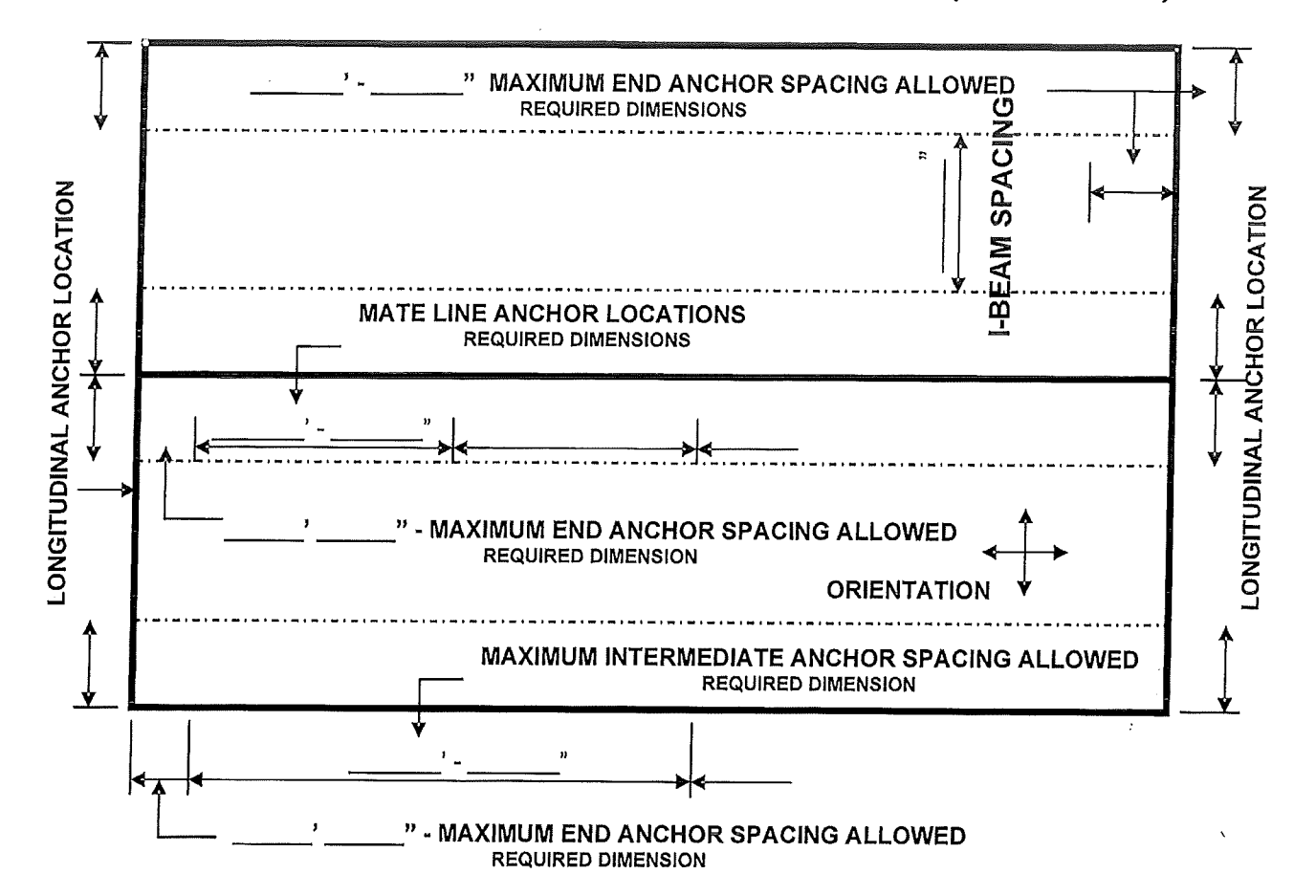

### **MANUFACTURER INFORMATION**

Name

Home Size

Maximum I-Beam Spacing \_\_\_\_\_\_\_\_\_\_\_\_\_\_\_

Maximum Anchor Spacing \_\_\_\_\_\_\_\_\_\_\_\_\_\_\_

### **SOIL INFORMATION**

- Classification No. **Example 20**
- Soil Bearing Capacity

### **ANCHORING INFORMATION**

Ext. Wall Height **Ext.** Wall Height

Roof Pitch

Height From Ground to

**Frame Connection Example 2014** 

### **ANCHORING INFORMATION Cont.**

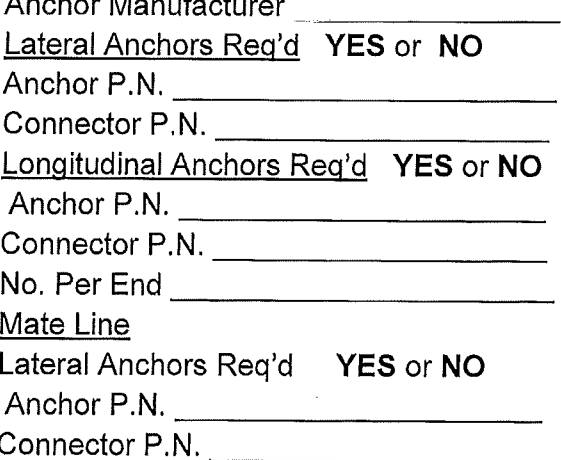

\* P.N. = Part or Product Number

G:/BCS/WORD/ms/CCLD Installation Permit Application Packet/Support-Anchoring Plans 04-02-09

# **FRAME PIER SECTION VIEW**

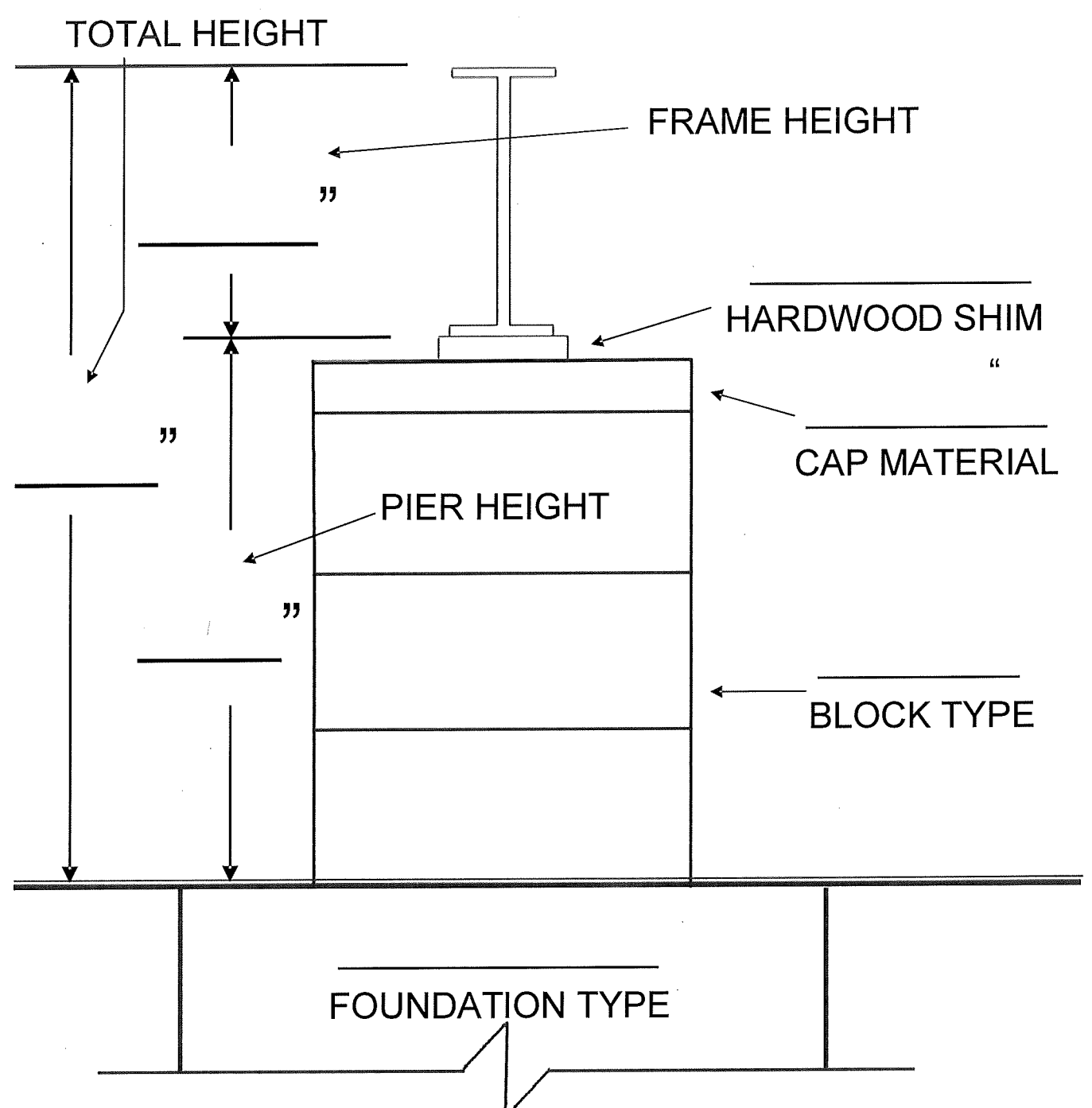

G:/BCS/WORD/ms/CCLD Installation Permit Application PackerBelow Frost and Frame Pier Section Drawings 04-02-09

# FROST DEPTH PIER SECTION VIEW

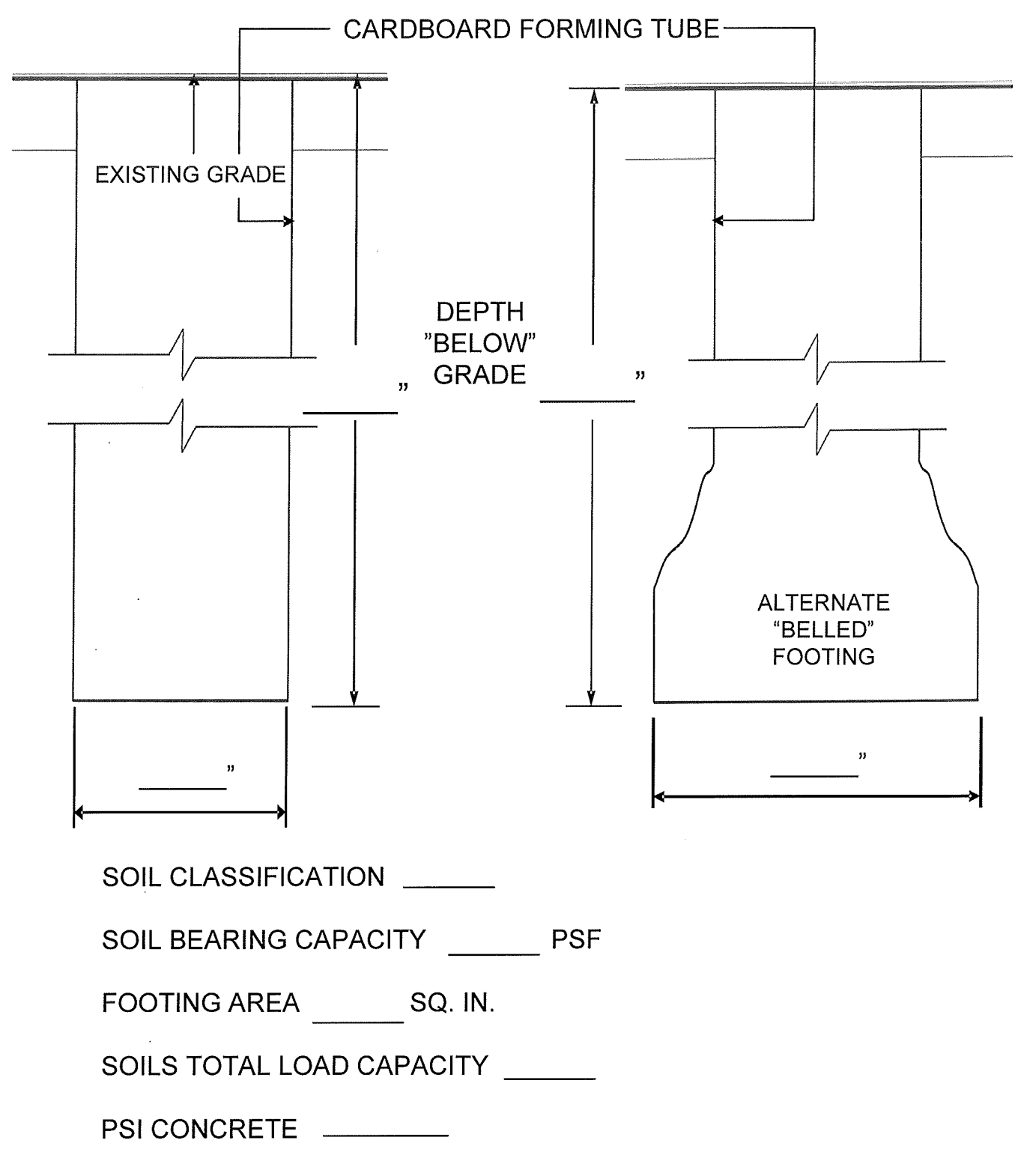

G:/BCS/WORD/ms/CCLD Installation Permit Application Packet/Below Frost and Frame Pier Section Drawings 04-02-09

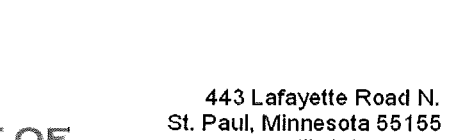

MINNESOTA DEPARTMENT OF<br>**ABOR & INDUSTRY** 

www.dli.state.mn.us  $(651)$  284-5000 1-800-DIAL-DLI  $(342 - 5354)$ 

井8

# **INSTALLATION INSPECTION/AUDIT**

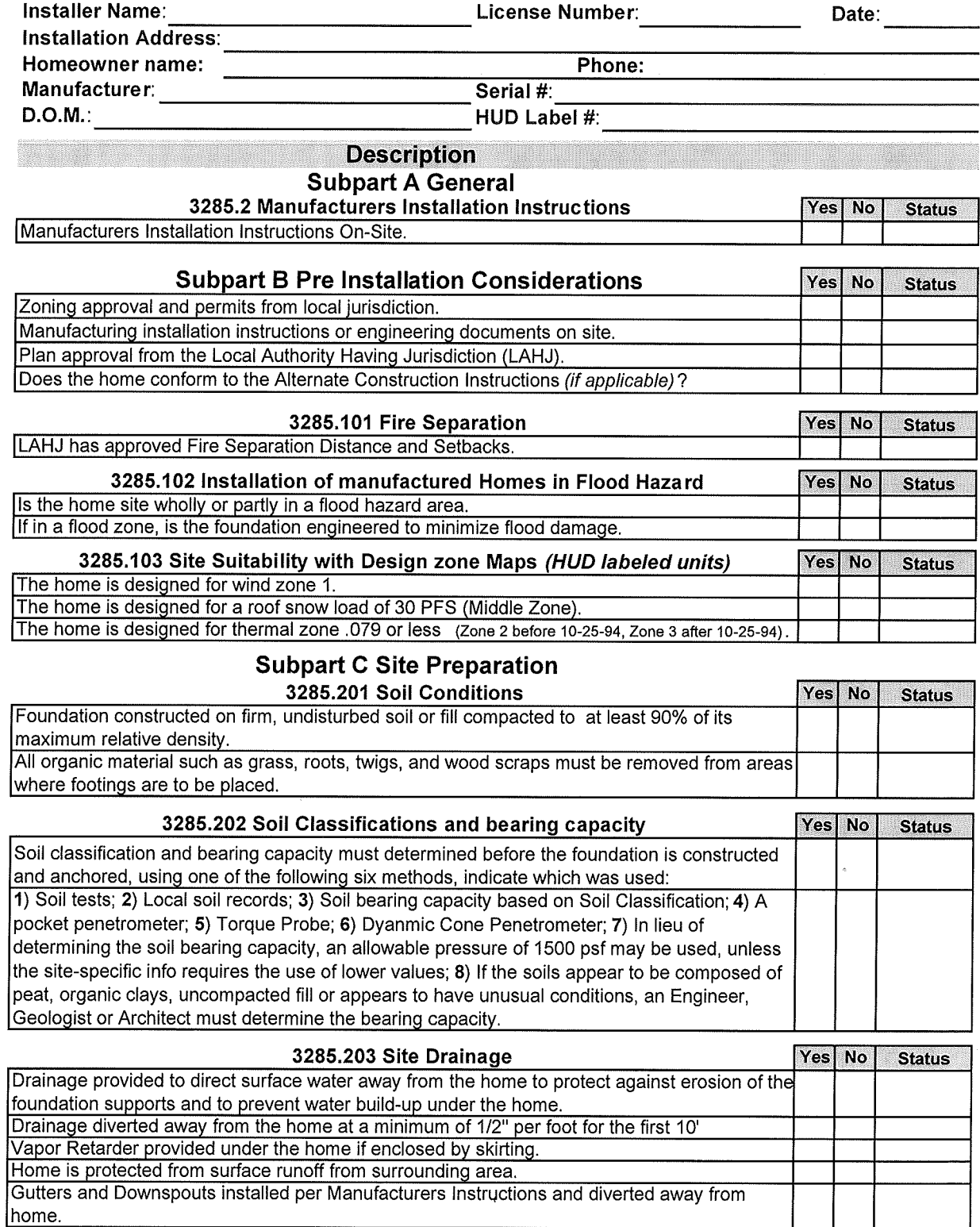

ł,

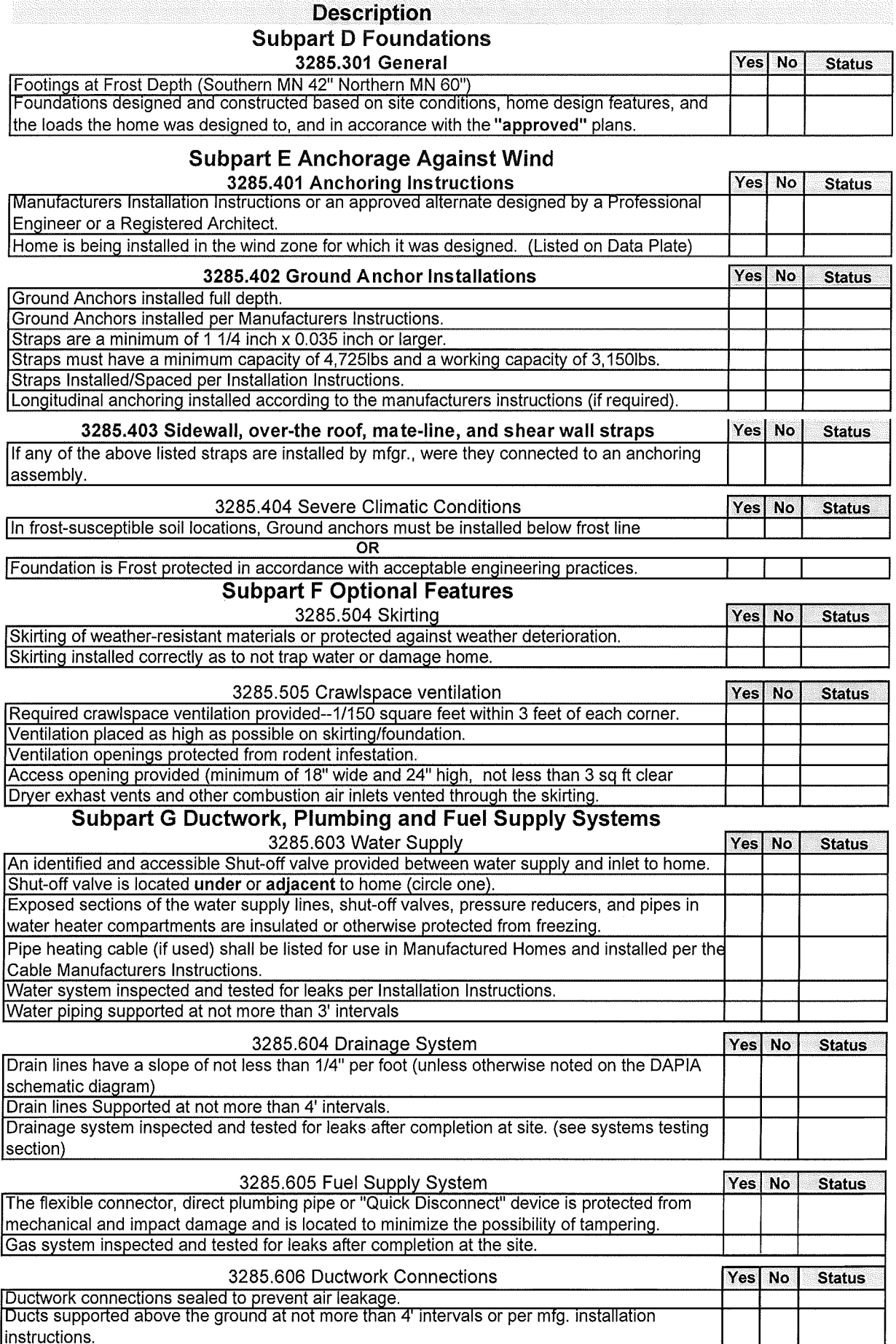

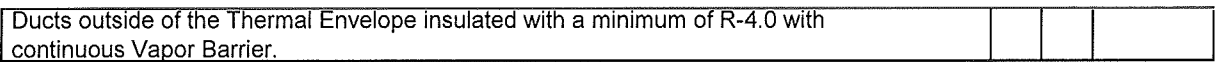

### **Description**

### **Subpart H Electrical Systems and Equipment**

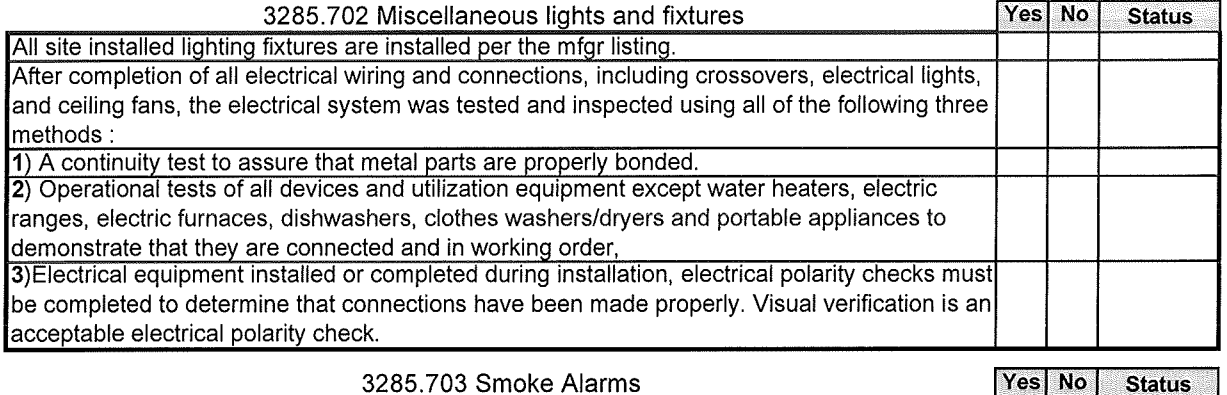

Smoke alarms installed where required by this chapter and are functional.

### **Subpart I Exterior and Interior Close-Up**

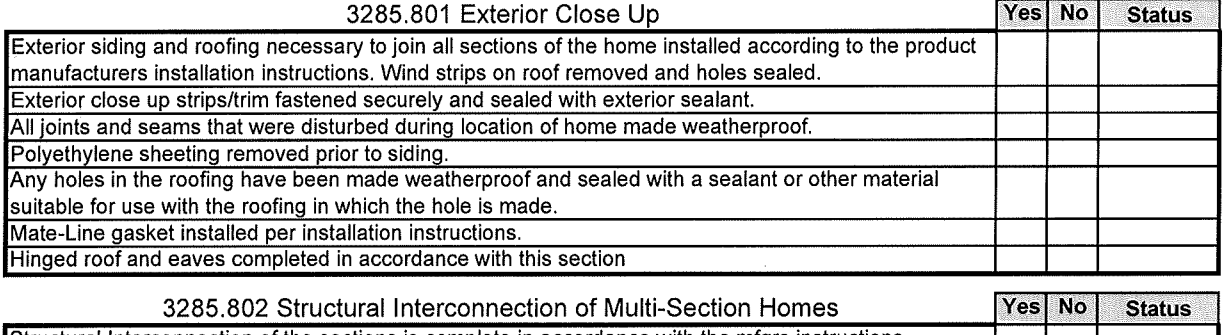

Structural Interconnection of the sections is complete in accordance with the mfgrs instructions.<br>No gaps are present between the structural elements. Verify allowable gaps at ridge and floor lines.  $\overline{OR}$ 

Gaps are present but are sealed by the gasket, are shimmed with dimensional lumber and the fastener length has been adjusted accordingly.

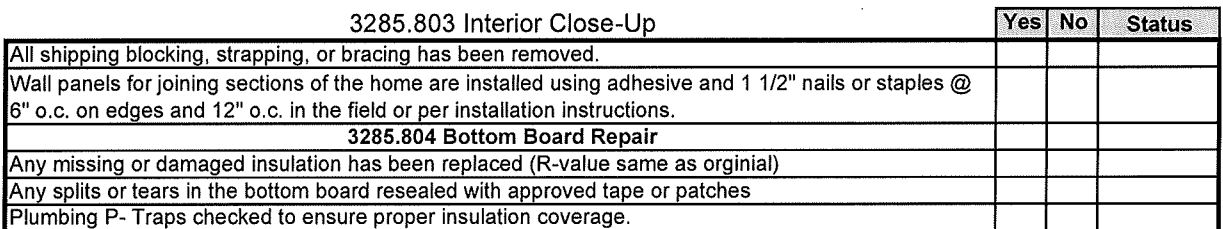

### **Corrections Required:**

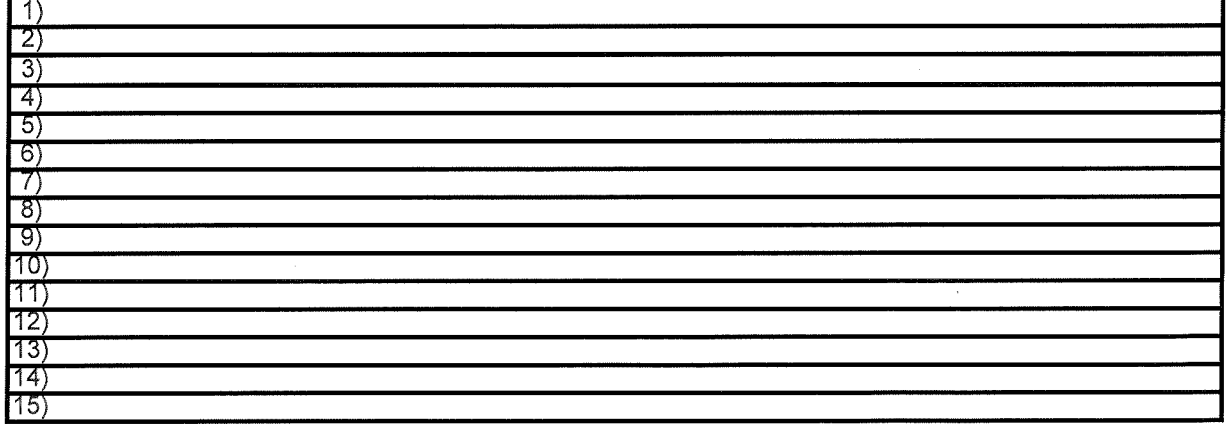

N/A=Not Applicable, N/C=Not Completed at Time of Inspection, N/V=Not Visible at Time of Inspection, P/R=Verified at Time of Plan Review

### **Correction Notification**

Customer Name:

Dealer or Installer Name:

### Installer's Responsibility- (MI XXXX)

ACTION REQUIRED by Installer: (1.) The installer is required to notify the home owner, manufacturer, retailer, and CCLD of each failure to comply in accordance with CFR 3286.405. (2.) The Installers must decline to install the home until the site and the home both comply with the construction and safety standards. (3.) Provide the installers notification to the home owner, manufacturer, retailer, and CCLD for the non-compliance of the installation site. Do NOT install the installation certificate on this home until all proposed repairs have been completed, and re-inspected by CCLD.

### HOME OWNERS RESPONSIBILITY (Name)

The repair of the non-compliant items listed in this report which have been identified as the responsibility of the homeowner, shall be completed within 40 days of receiving this order for correction in accordance with MS § 327.34, Subd, 1 (d). Please be advised failure to install the home in accordance with the manufacturers approved installation instructions may result in the loss of the home manufacturers warranty, and/or the affected component warranty. Re-inspection of non-compliant items will be required. You will be invoiced for the re-inspection upon verification of compliance. This invoice will cover all expenses associated with the re-inspection. Upon the completion of the repairs: (1.) Sign the "Correction Completion" section below. (2.) Requests a re-inspection. (3.) Return a photo copy of this report to DLI-CCLD - Manufactired Structures - 443 Lafayette Road

### **CORRECTION COMPLETION**

I certify the non conforming item (s) listed in the "Corrections Reguired" section of this report have been corrected and are now ready for re-inspection.

**Authorized Signature:** 

Date:

Ph#

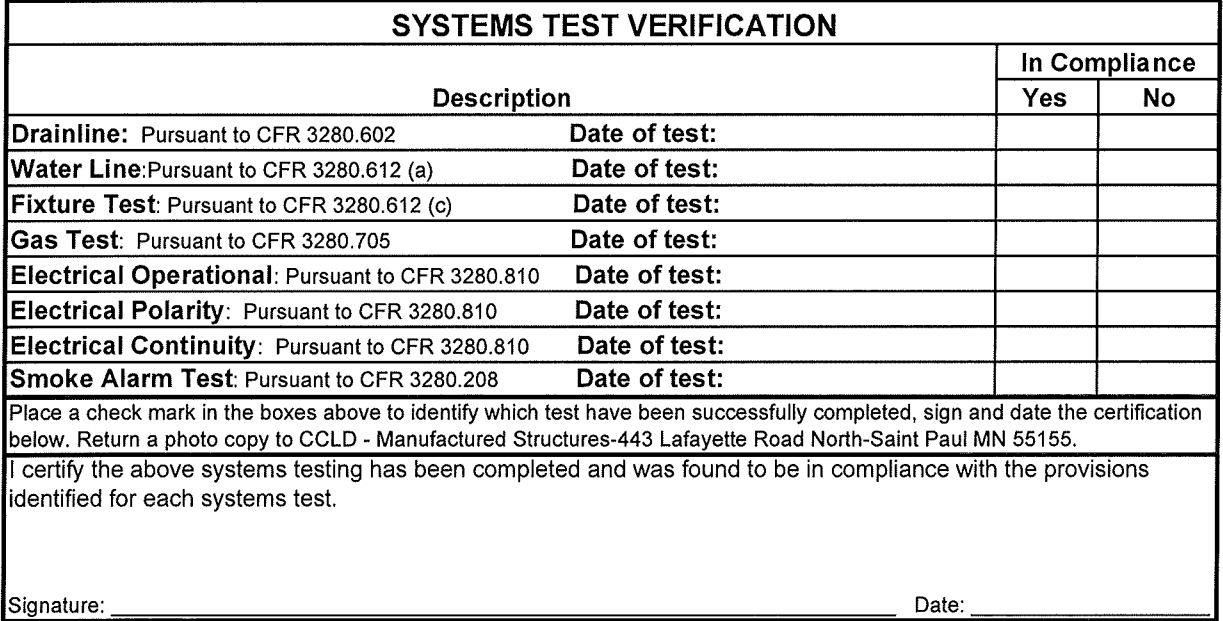

G:BCS/Excel/ms/Installation/Installation Checklists 3285/Current Checklist/Installation Checklist with Letter 02-16-2010

443 Lafavette Road N. St. Paul, Minnesota 55155 www.doli.state.mn.us

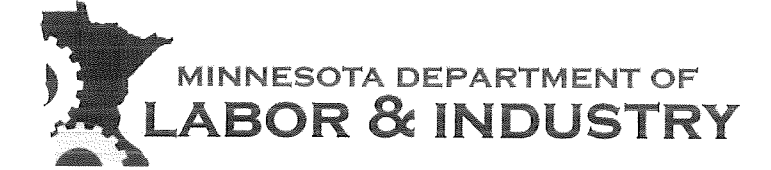

(651) 284-5000 1-800-DIAL-DLI TTY: (651) 297-4198

Water supply: The piping and connections up to the home connections to be tested in accordance with MSPC Chapter 4715.2820. The home to be tested to CFR 3285 requirements. 3.  $3285.603$  (e)

- 1. Water line shall be tested with air or water at 100 psi for 15 minutes without loss of pressure.
- 2. Water heater must be disconnected when testing.

**Drainage System:** The piping and connections up to the home connections to be tested in accordance with MSPC Chapter 4715.2820. The home to be tested to CFR 3285 requirements. 4.  $3285.604$  (d)

- 1. Drain, waste, and vent systems must be tested by one of the three following methods:
	- Water test; before plumbing fixtures are connected all of the openings  $\circ$ into the piping shall be plugged and the entire piping system subjected to a static water test for 15 minutes by filling it with water to the top of the highest vent opening with no evidence of leaking.
	- Air Test; after all fixtures have been installed, the traps filled with water,  $\circ$ and the remaining openings securely plugged, the entire system shall be subjected to a 2-inch (manometer) water column air test.
	- Flood Level Test; the entire system shall be filled with water to the rim of the water closet bowl (tub and shower drains shall be plugged), the test shall be sustained for 15-minutes without evidence of leaks. The system shall then be unplugged and emptied. The waste piping above the water closet bowl shall then be tested to show no evidence of leakage when the high fixtures are filled with water and emptied simultaneously to obtain the maximum flow to drain piping.

Plumbing on-site testing may be completed by;

- The licensed plumbing contractor of record for the project, or
- The MN licensed manufactured home installer of record, if the installer has been approved by CCLD as capable of completing the on-site plumbing testing, or
- The manufacturer's IPIA agent.

Completed testing is required to be witnessed and documented. The witnessing authority may be the licensed plumbing contractor, licensed installer, MN certified building inspector for the jurisdiction, MN CCLD inspection representative, or manufacturer's IPIA agent.

I certify the plumbing tests described above have been completed and passed the tests. (Water line, Flood, and Fixture Testing)

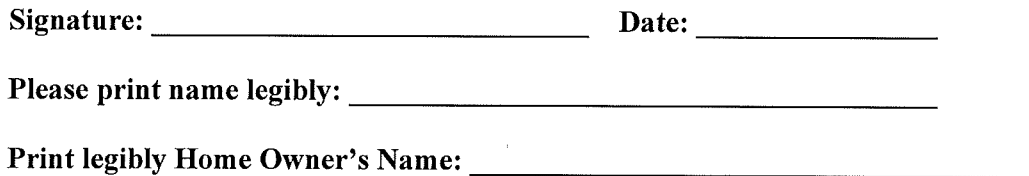

This information can be provided to you in alternative formats (Braille, large print or audio tape).

443 Lafavette Road N. St. Paul, Minnesota 55155 www.doli.state.mn.us

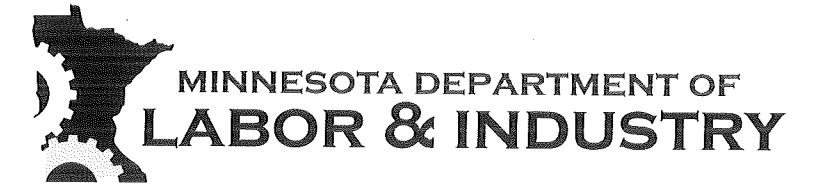

(651) 284-5005 1-800-DIAL-DLI TTY: (651) 297-4198

## **On-site Systems Testing Manufactured Home Installations**

CFR 3285 and CFR 3286 require the manufactured home systems be tested after completion at the installation site.

If the retailer or installer as part of the manufactured home purchase agreement has agreed to provide any portion of the electrical, plumbing, or mechanical services provided for the home utility connections, the retailer or installer shall provide the verification required for the systems testing.

If the consumer as part of their manufactured home purchase agreement has agreed to contract any portion of the electrical, plumbing, or mechanical services provided for the home utility connections, the dealer/retailer or their agent shall provide a copy of this onsite utility services inspections form to the consumer. The consumer must have the home on-site systems testing completed and verified prior to occupancy of the manufactured home.

### Electrical:

1.  $3285.702$  (f) (1)

- 1. After completion of all electrical wiring and connections, including crossovers, electrical lights, and ceiling fans, the electrical system must be inspected and tested at the site.
- 2.  $3285.702$  (f) (2)
	- 1. Continuity test to ensure metallic parts are effectively bonded,
	- 2. Operational tests of all devices and utilization equipment (except water heaters, electric ranges/furnaces/dishwashers/clothes dryers & washers, and portable appliances) to demonstrate that they are connected and in working order,
	- 3. For electrical equipment installed or completed during installation of the home, electrical polarity checks must be completed.

Electrical on-site testing may be completed by;

- The licensed electrical contractor of record for the project, or
- The MN licensed manufactured home installer of record, if the installer has been approved as capable of completing the on-site electrical testing by CCLD, or
- Manufacturer's IPIA agent.

Completed testing is required to be witnessed and documented. The witnessing authority may be the licensed electrical contractor, licensed installer if approved for electrical testing, MN contract electrical inspector, MN certified building inspector for the jurisdiction, MN CCLD inspection representative, or manufacturer's IPIA agent.

I certify the Electrical tests described above have been completed and passed the tests. (Continuity, Operational, Polarity and Smoke Alarm testing)

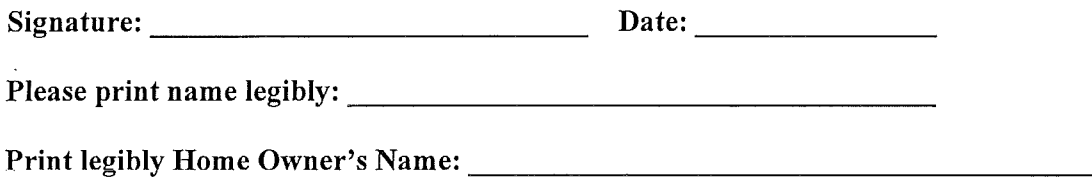

An Equal Opportunity Employer

443 Lafayette Road N. St. Paul. Minnesota 55155 www.doli.state.mn.us

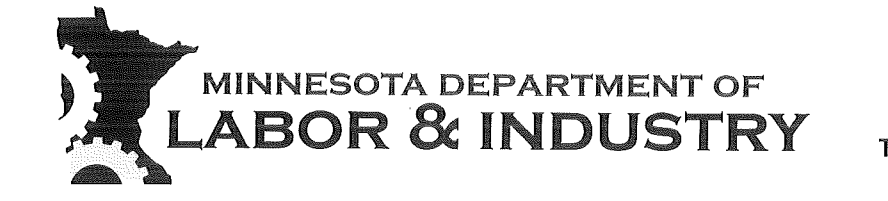

(651) 284-5005 1-800-DIAL-DLI TTY: (651) 297-4198

Fuel Supply System: The piping and connections up to the home to be tested in accordance with MSMC Chapter 1346.5406. The home to be tested to CFR 3285 requirements.

- 5.  $3285.605(c)$ 
	- 1. After the appliances are connected, piping system shall be pressurized to not less than 10 inches or more than 14 inches water column (6 to 8 ounces per square inch) and the appliance connections tested for leakage with soapy water or bubble solution. The system shall be isolated from the air pressure source and maintain this pressure for not less than ten minutes without showing any drop in pressure.
	- 2. If the appliances are not furnished or have not been installed, piping systems shall stand a pressure of at least six inches mercury or 3 PSI gage for a period of not less than ten minutes without showing any drop in pressure. Pressure shall be measured with a mercury manometer or slope gage calibrated to read in increments of not greater than one-tenth pound, or an equivalent device.

Fuel supply system testing may be completed by;

- The gas supplier for the home *(local utility or independent supplier)*, or
- MN bonded mechanical contractor, or
- Manufacturer's IPIA agent.

Completed testing is required to be witnessed and documented. The witnessing authority may be the gas supplier for the home, MN bonded mechanical contractor, MN certified building inspector for the jurisdiction, MN CCLD inspection representative, or manufacturer's IPIA agent.

If during the testing, code non-compliances are found that were introduced into the home during the construction of a new manufactured home by the home manufacturer, notification is to be sent to the Minnesota Construction Codes and Licensing Division for notification to the appropriate parties *(manufacturer and their IPIA)* for manufacturer correction of noncompliances and re-testing. If the home is a used home tested and found to have code non-compliances that were introduced into the home by other than the manufacturer, appropriate corrections orders shall be issued to the responsible parties by the local authority having jurisdiction.

I certify the gas tests described above have been completed and passed the tests.

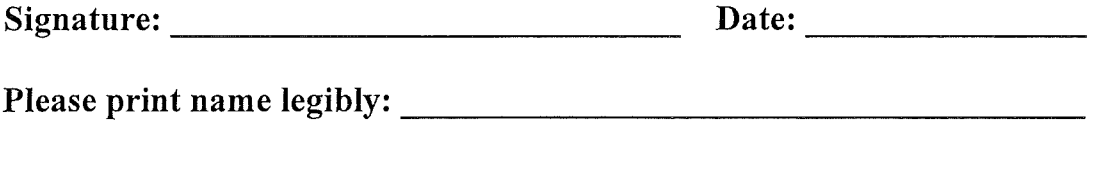

**Print legibly Home Owner's Name:** 

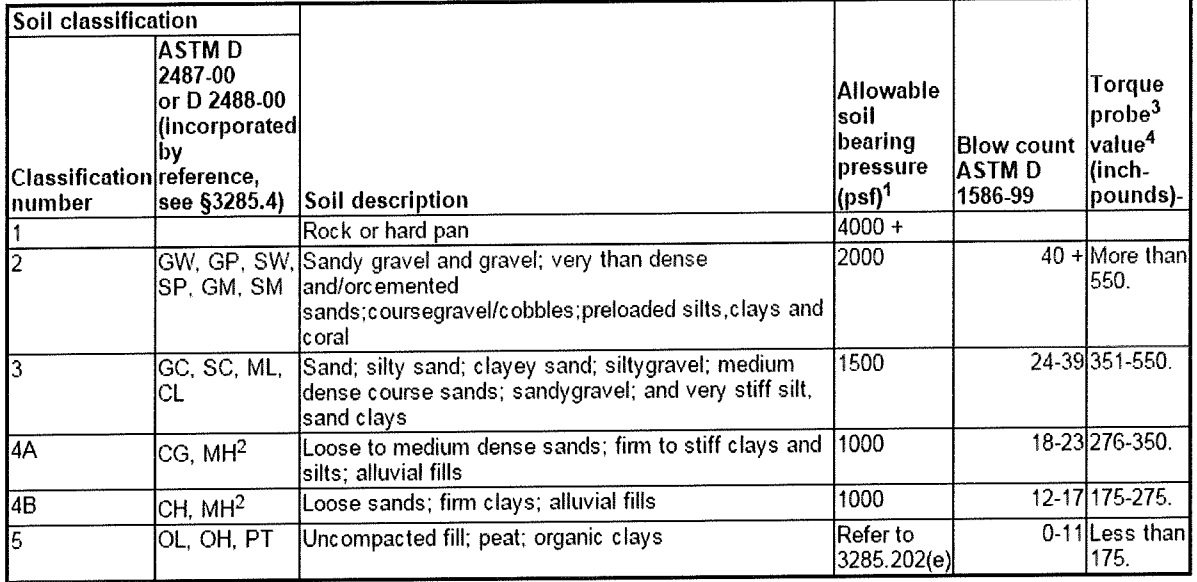

Notes:

<sup>1</sup>The values provided in this table have not been adjusted for overburden pressure, embedment depth, water table height, or settlement problems.

 $^{2}$ For soils classified as CH or MH, without either torque probe values or blow count test results, selected anchors must be rated for a 4B soil.

<sup>3</sup>The torque test probe is a device for measuring the torque value of soils to assist in evaluating the holding capacity of the soil in which the ground anchor is placed. The shaft must be of suitable length for the full anchor.

<sup>4</sup>The torque value is a measure of the load resistance provided by the soil when subject to the turning or twisting force of the probe.

### Handout #10

# **iMS: Submitting an Installation Seal Compliance Certificate (New Installation)**

To submit compliance certificates for Installation Seals, follow the steps below. If you need to review your Seal numbers, they can be found on your dashboard. If needed see the procedures for "How to Use my Dashboard".

1. Click "Create"

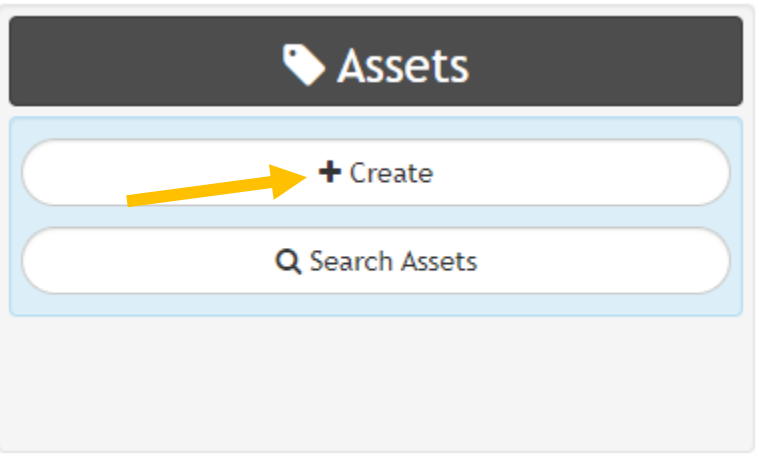

2. Click "Manufactured Structures"

 $\bigstar$  Asset Type  $\bigstar$ 

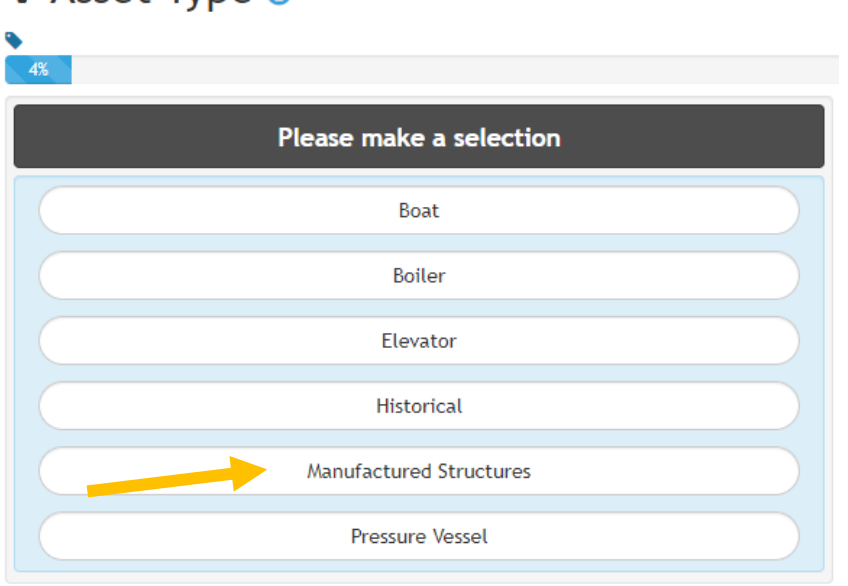

3. Click "Installation Certificate"

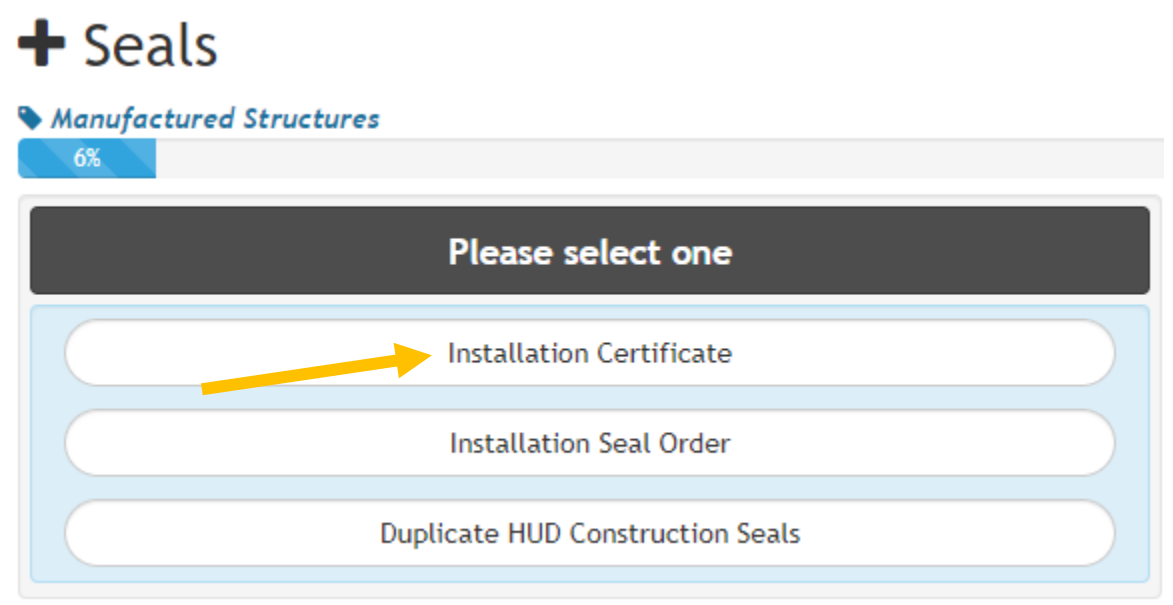

4. Click " New Installation"

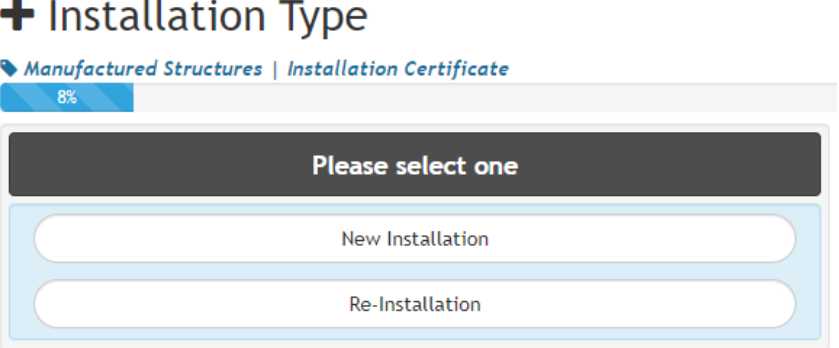

5. Enter the Installation Seal number and click "Next"

### Seal Number

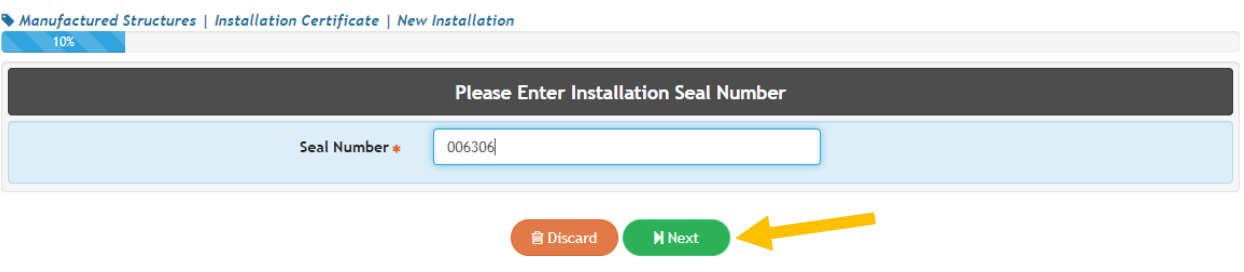

### 6. Enter all requested information and click "Next"

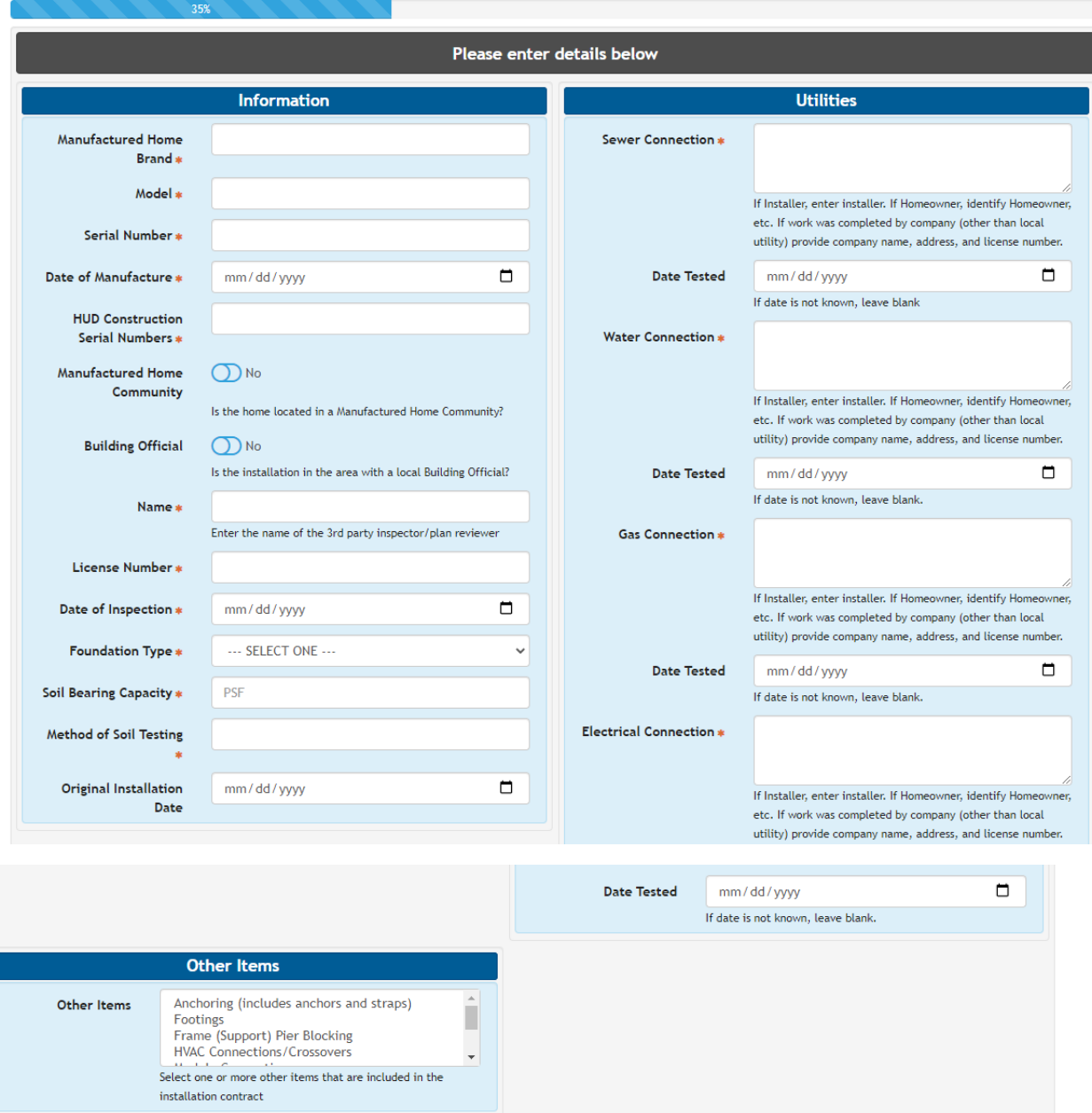

### Custom Fields

Manufactured Structures | Installation Certificate | New Installation

in Discard  $5$  Undo

N Next

- 7. On the Contacts screen:
	- a. Application: your information will be prefilled in the Applicant tile with your license information and the phone number and email address you created your iMS account with. Both of those fields are editable if you would like to change those fields.
	- b. Homeowner: Enter the homeowner information in as instructed.
	- c. Click "Next" when completed
- 8. Review information for accuracy and click "Submit"
- 9. If you want to submit another compliance certificate for a new installation, click "Another" and completed the steps above.

Installation Compliance Certificate Manufactured Structures | Installation Certificate | New Installation **Example 2018** Your Installation Compliance Certificate has been submitted. CERT2006-0001  $\bigoplus$  + Another \* Home